#### **GND EPS NICE** « Le numérique en EPS au service des apprentissages »

# Lettre numérique EPS #6 - Mai 2021

Cette année scolaire 2020/2021 a mis l'usage du numérique éducatif sur le devant de la scène. A ce titre, nous avons repensé l'architecture du site disciplinaire académique afin de devenir un lieu d'entraide, d'échange et de partage autour de l'innovation pédagogique.

#### www.pedagogie.ac-nice.fr/eps/

Des outils pour la continuité pédagogique en passant par le service SAV Numérique, sans oublier les tutoriels et l'accès à des ressources dédiées aux enseignants d'EPS, découvrez toutes ces nouveautés dans cette lettre numérique #6

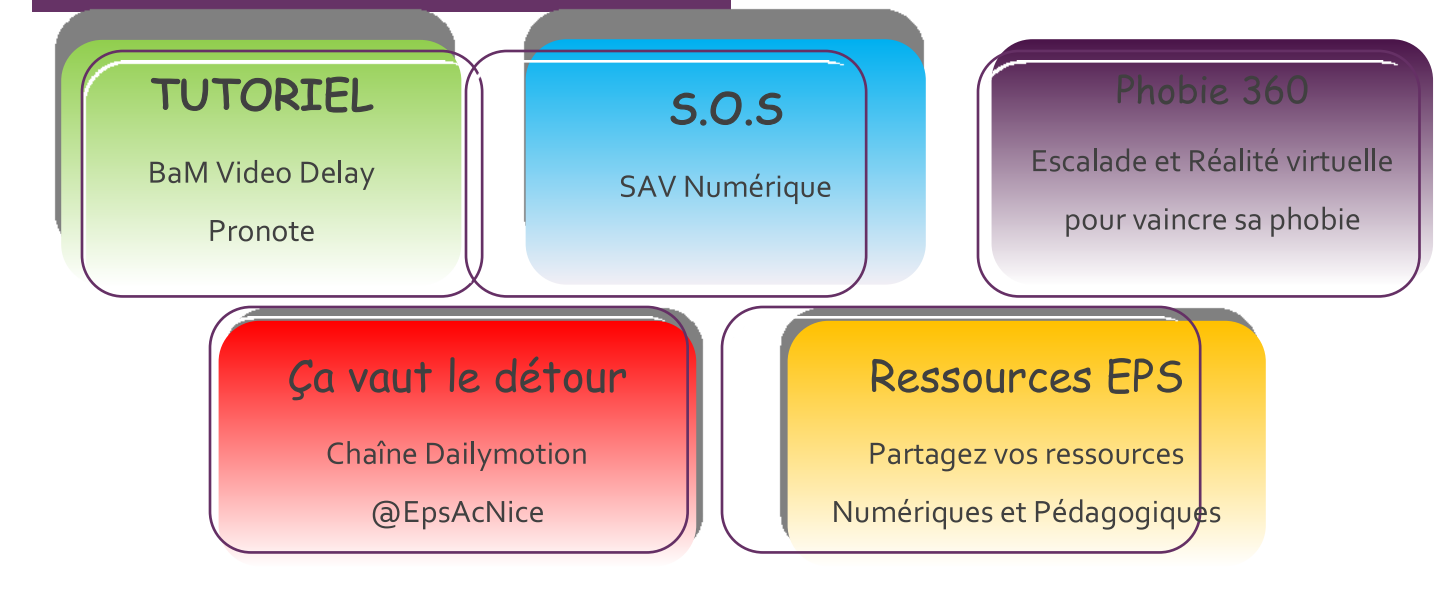

# TUTORIEL

#### **Devoirs sur PRONOTE**

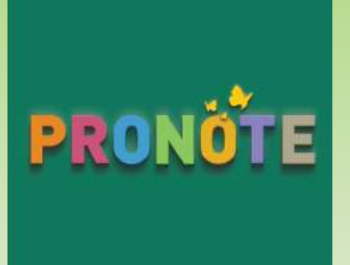

Pronote a été une ressource précieuse, notamment lors de l'enseignement en distanciel. France PISSOT nous présente un tutoriel afin de :

« Déposer un travail et récupérer les travaux des élèves » Cette action permet d'exploiter pleinement les possibilités offerte par Pronote, de centraliser les informations et d'éviter que les devoirs d'élèves ne transitent par vos boites mails.

#### **BaM Video Delay / Hudl Technique**

Ces applications présentées par Tiphaine DELOS sont intéressantes en gymnase, en extérieur ou à la piscine.

#### - BaM Video Delay permet un retour immédiat et différé

#### - Hudl Technique offre une analyse vidéo plus affinée et enregistrée

Utilisable sur iOS, nous vous proposons également des alternatives Android. Ces applications permettront d'affiner l'esprit critique des élèves et l'observation des critères de réalisation au service de la motricité.

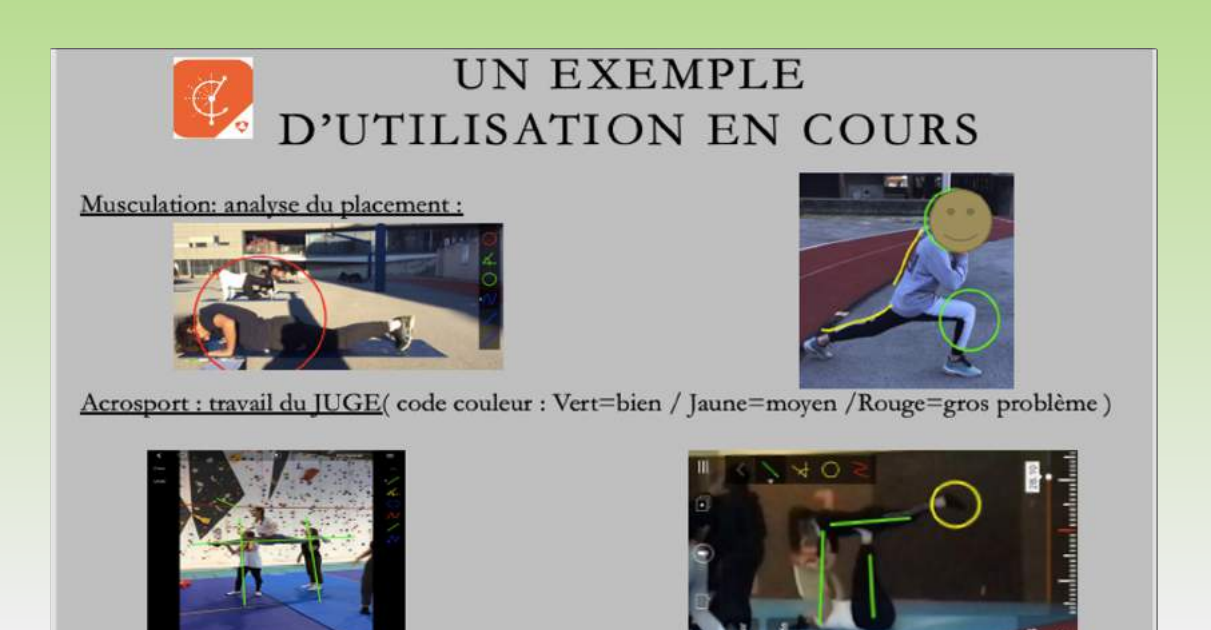

**SOS** 

Il n'est pas toujours facile de se retrouver seul face à un problème numérique. Notre formulaire SAV NUMERIQUE permet de contacter l'Interlocuteur Académique pour le Numérique (IAN), lui-même enseignant d'EPS afin de vous aider à débloquer la situation.

Le groupe ressource numérique est composé d'une vingtaine d'enseignants d'EPS de l'académie. Sensibilisés à l'usage du numérique, ils se feront un plaisir d'unir leur force pour vous permettre d'avancer et de développer vos compétences.

Le formulaire : www.pedagogie.ac-nice.fr/eps/sav-numerique/

#### **SAV NUMERIQUE**

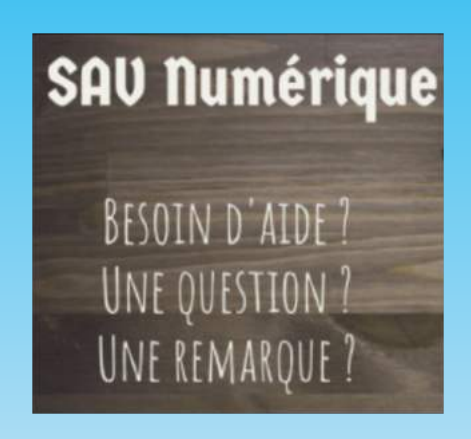

# PHOBIE 360

#### La réalité virtuelle pour vaincre sa phobie

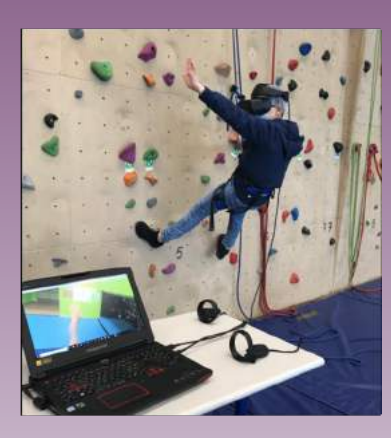

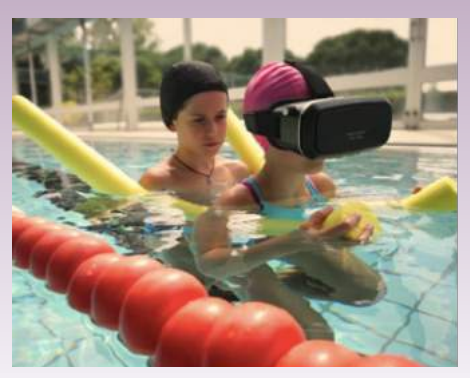

Le Collège Pablo Picasso de Vallauris Golfe-Juan, classé REP, possède une équipe d'enseignant d'EPS dynamique et innovante. Parmi les projets ambitieux, on peut évoquer « PHOBIE 360 » mené par Régis FAYAUBOST, Sébastien MAIRE et Lionel ROCHE.

L'idée est de prendre appui sur la vidéo 360 combinée à des masques de réalité virtuelle afin de vaincre les phobies, notamment en escalade et en natation. Bien utilisé, les casques de réalité virtuelle peuvent être une aide aux apprentissages.

Pour en savoir plus : - Youtube « Phobie 360 » - Article AEEPS

## Ça vaut le détour

#### **Chaîne Dailymotion EPS AC NICE**

La chaîne Dailymotion EPS de l'académie de Nice a pour ambition de promouvoir le travail des enseignants. Créez des tutoriels ou des capsules vidéo et nous les partagerons sur Dailymotion. A ce jour, vous y retrouverez des tutoriels Pronote, BaM Video Delay, Hudl Technique et Idoceo Connect.

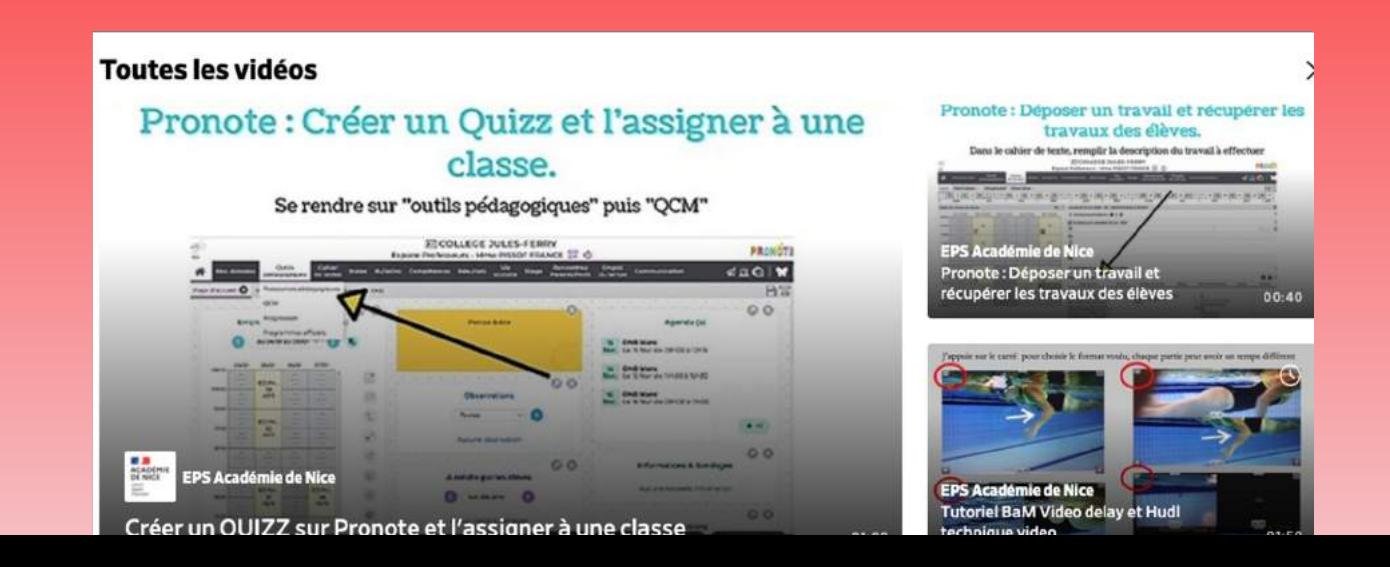

## **Ressources EPS**

### **Ressources Numériques**

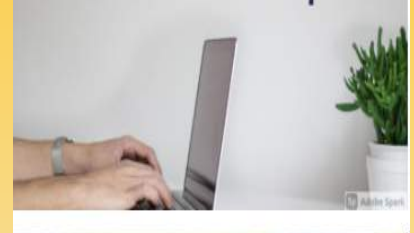

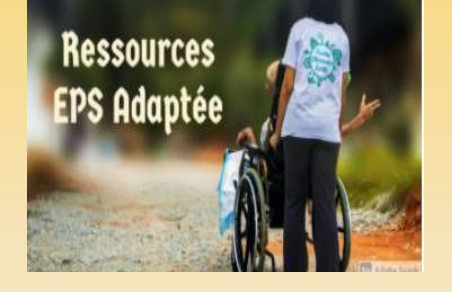

Le site académique disciplinaire propose un onglet « RESSOURCES EPS ». Vous y retrouverez des ressources issues des différents groupes de travail académiques pilotés par l'Inspection Pédagogique Régionale.

# Ressources Collèges # Ressources par champ d'apprentissage # Ressources Numériques # Ressources EPS Adaptée

Notre volonté est que les enseignants d'EPS de l'académie de Nice soient force de proposition et de partage. Envoyez-nous vos productions, scénarios pédagogiques ou tutoriels ! Après validation, nous les mettrons en ligne sur votre site disciplinaire :

https://www.pedagogie.ac-nice.fr/eps/ressourceseps-academie-nice/

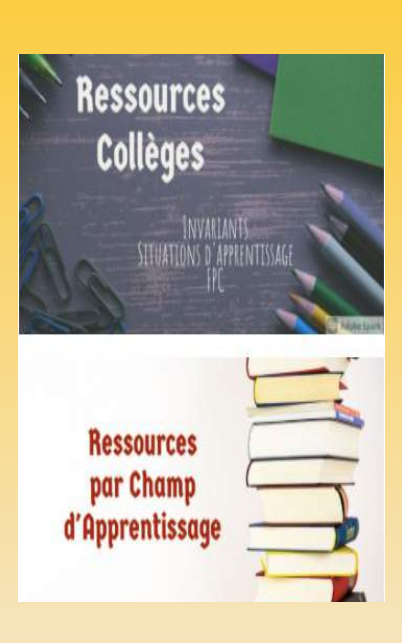

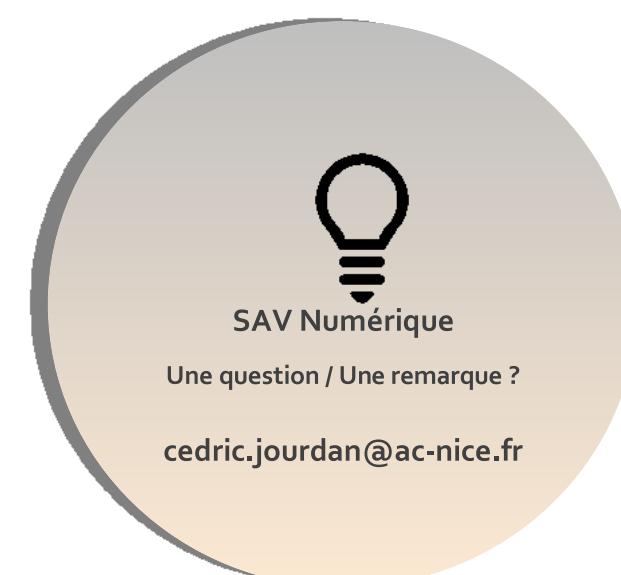

### https://www.pedagogie.ac-nice.fr/eps/